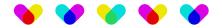

# Docparser

#### Description

Connect Docparser in any of your flows. Design, build, and automate anything for your work by integrating Docparser.

Docparser is a document parsing and data extraction platform that helps businesses automate the extraction of valuable data from various types of documents. The platform is designed to streamline manual data entry processes, enhance efficiency, and reduce errors by converting unstructured documents into structured data. More information can be found <a href="here">here</a>.

When parsing, the following file formats are currently supported:

- docx Microsoft Word Document
- pdf Portable Document Format
- TIFF Tag Image File Format
- PNG Portable Network Graphic
- JPG / JPEG Joint Photographic Experts Group

### Compatibility

Switch 2023 Fall and higher. Windows or Mac OSX.

### Compatibility third-party applications

Compatible with the Docparser Developer API version 1

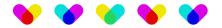

### **Connections**

The app has an incoming connection and a traffic-light output connection.

The parsed result is sent to the data success connection and embedded as XML or JSON metadata.

The data error connection is used when the upload or download fails. More information on the reason why a job has failed can be found in the messages.

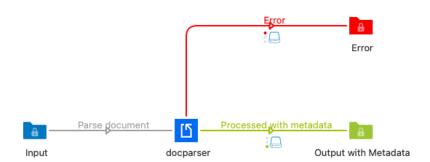

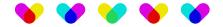

## Properties detailed info

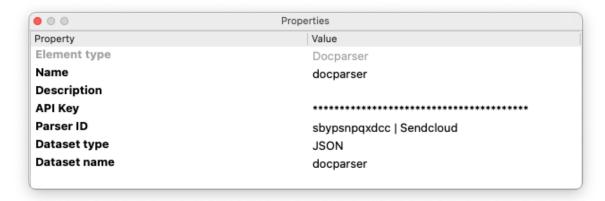

### Flow elements properties

• **API Key:** You need an authentication key to access the API. You can find your key in your <u>account</u> <u>settings</u>. It is important to keep your key confidential.

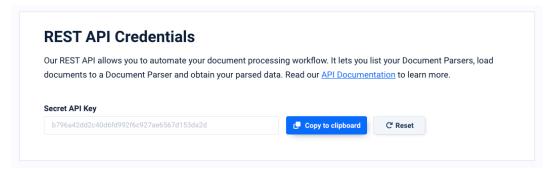

- Parser ID: This is the ID of the parsers you have created in your docparser.com account, before you are able to use the app you need to create at least one parser. A manual how to create these parsers can be found <a href="https://example.com/here">here</a>. Parser IDs can also be obtained using the Select from library function.
- Dataset type: Define the type of the metadata dataset, values available here are JSON or XML.
- Dataset name: You can define the name of the dataset name here.